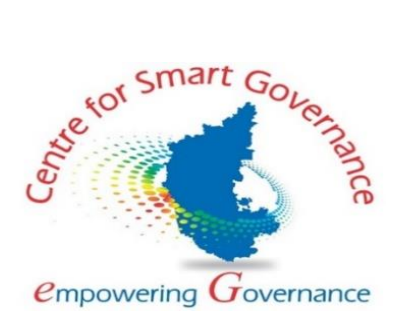

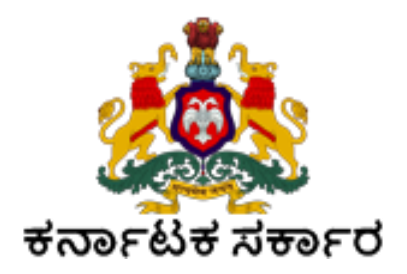

# **User Manual (Promote to Next Semester)**

**Version: 1.0**

**Prepared by**

**Centre for Smart Governance (CSG) No. 2A, Hayes Road Bengaluru - 560025**

## **Table of Contents:**

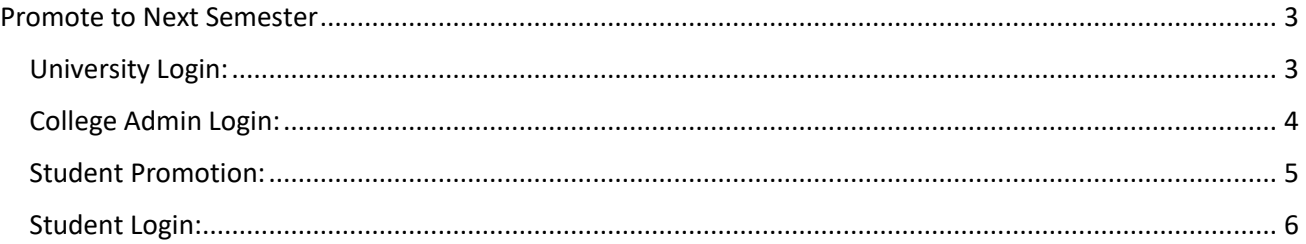

### <span id="page-2-0"></span>**Promote to Next Semester**

#### <span id="page-2-1"></span>**University Login:**

University has to set up fees for the semester to which the students are to be promoted.

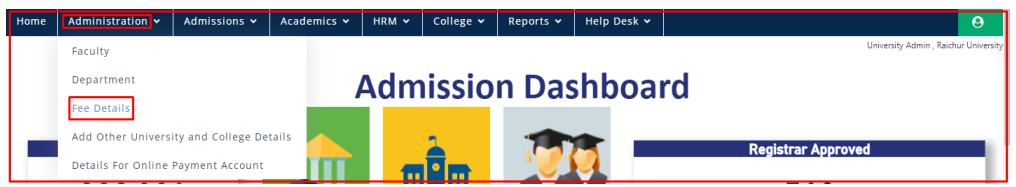

In this tab, University Admin is given provision to map the required fee heads, set up fees for the mapped fee heads and modify them Semester Wise.

Fees set up can be done according to the Category and Gender of the students. **Setting up Income Limits for the categories is a Mandatory step.**

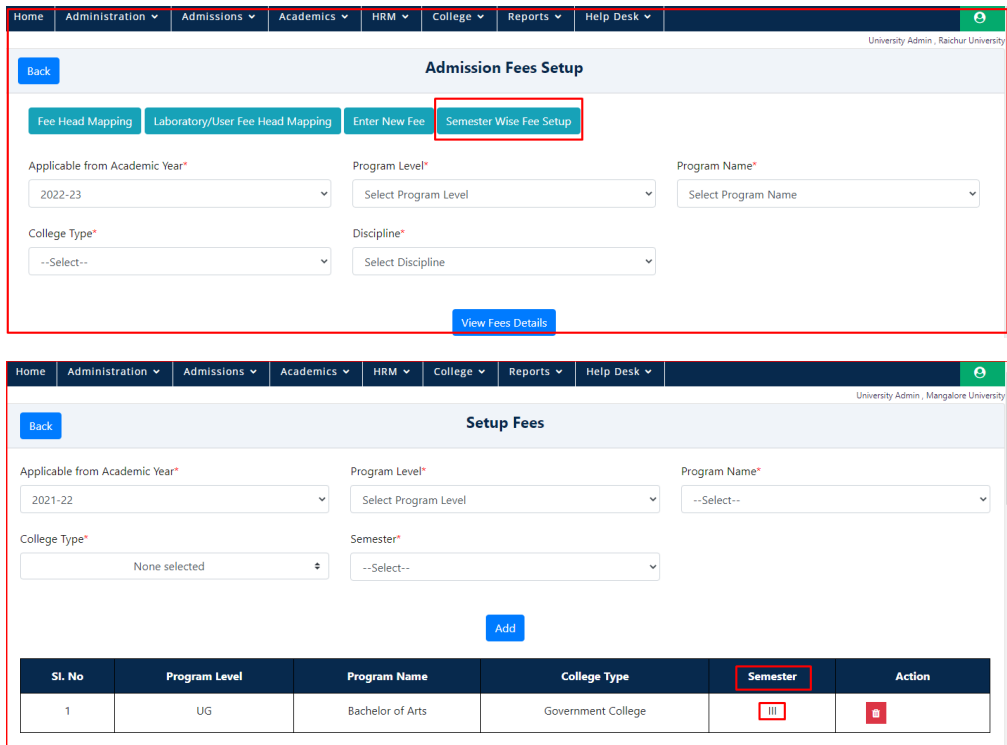

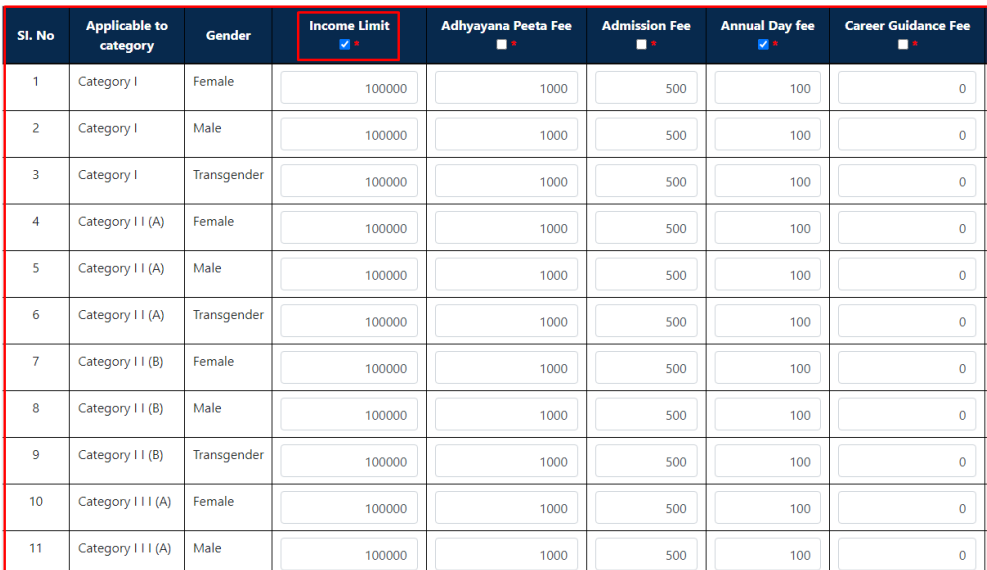

## <span id="page-3-0"></span>**College Admin Login:**

As set by the University Admin, College Admin has to set up fees for all the Categories and Genders too. **Setting up Income Limit is mandatory.**

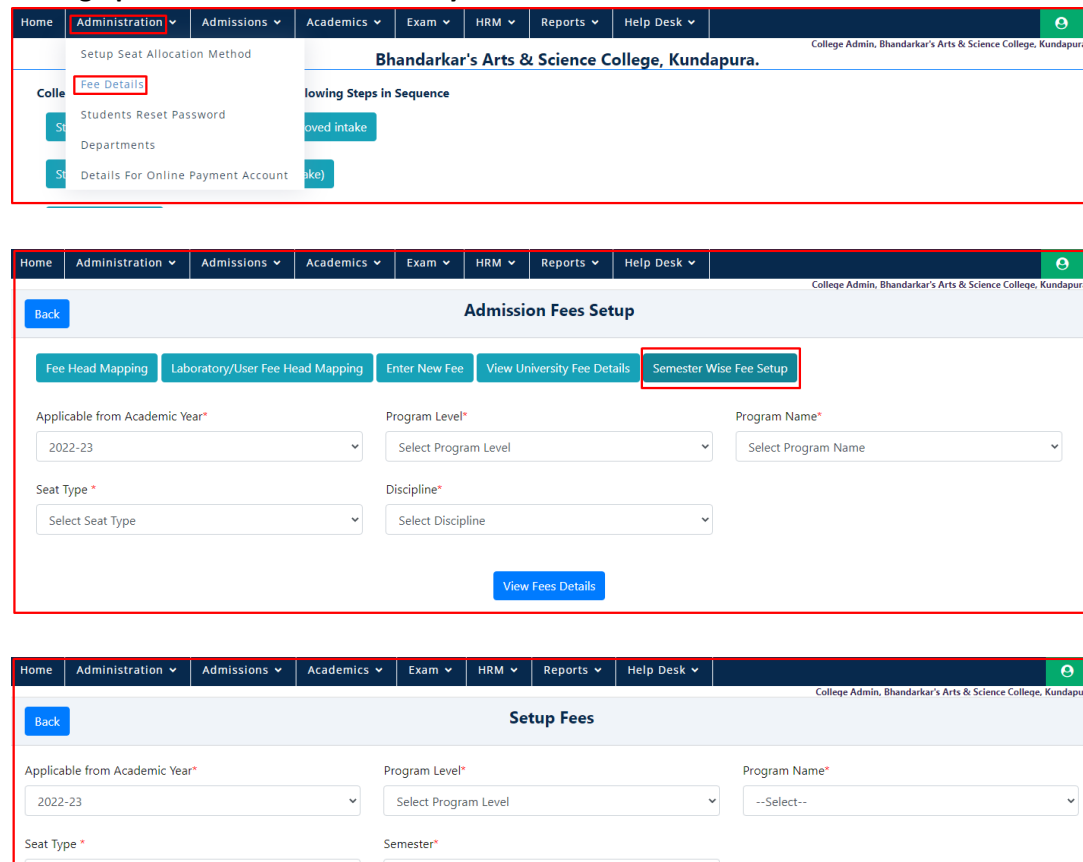

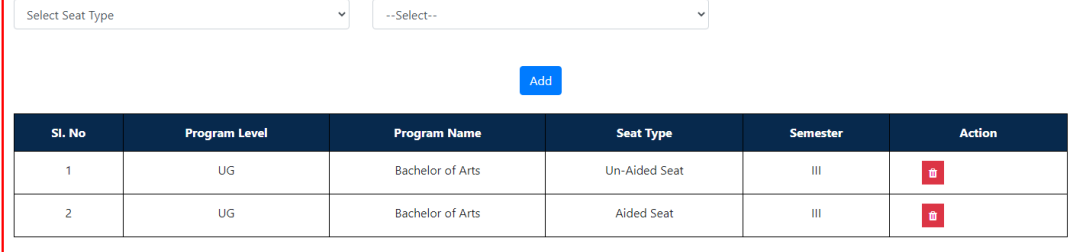

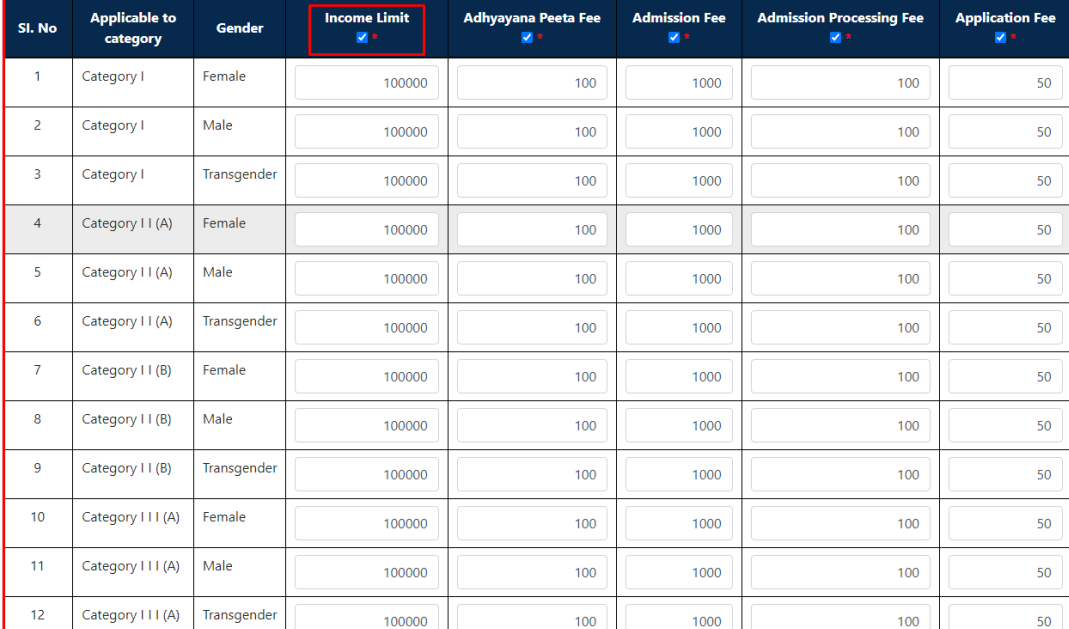

Save the fees set. Set fees can be modified or deleted, save the modifications done.

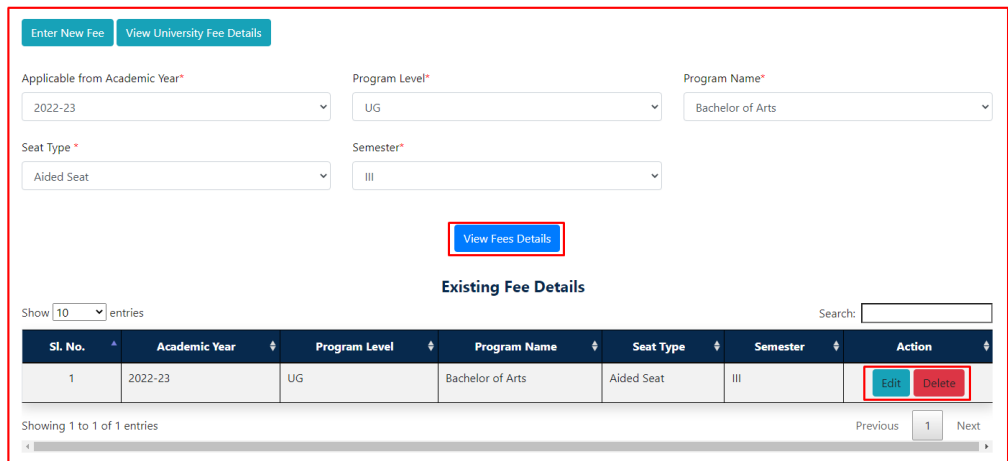

#### <span id="page-4-0"></span>**Student Promotion:**

Once the fee set for the next semester, the College Admin has to **Promote** the Students from the current semester to the next semester.

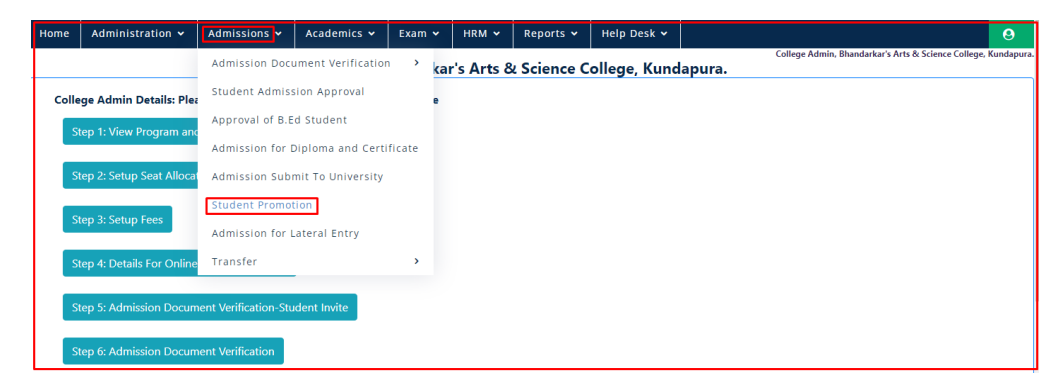

**Here the admin has to select the Academic Year in which the student has taken his admission**.

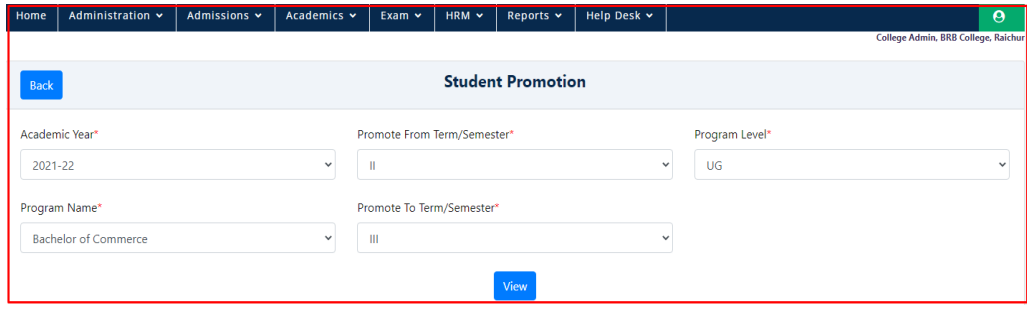

Admin has to select the students who are eligible to Promote.

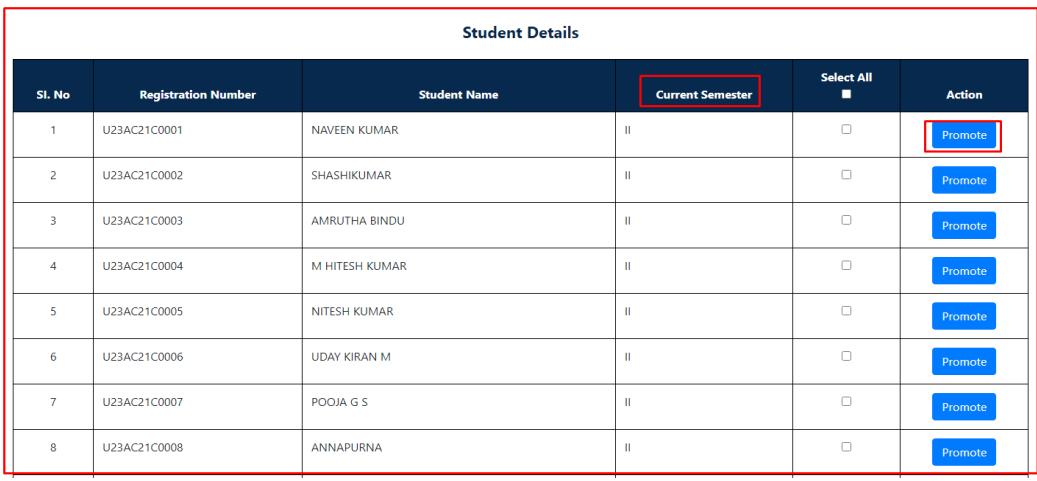

College Admin has to select the students from the list displayed and click on Promote Selected

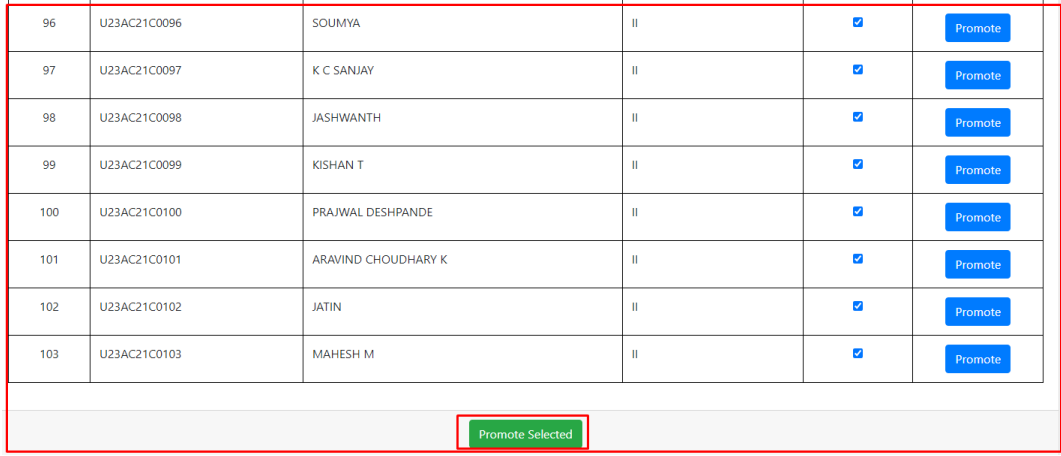

## <span id="page-5-0"></span>**Student Login:**

Once Promotion is done by the College Admin, Student will receive a payment link in their login.

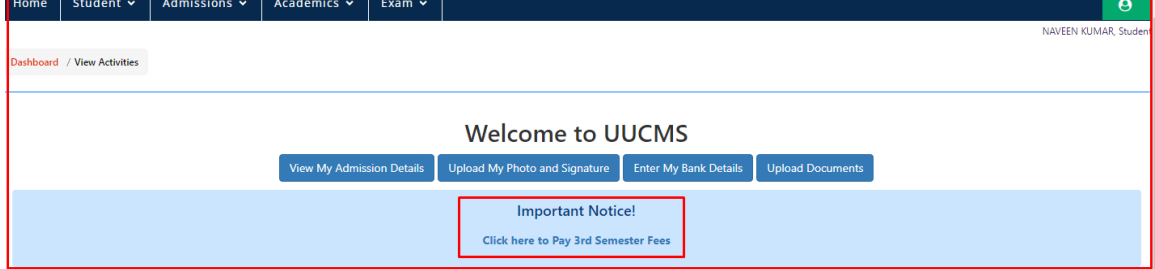

When clicked on the link provided "Click here to Pay 3<sup>rd</sup> Semester Fees", it will take to another page with fee break-up.

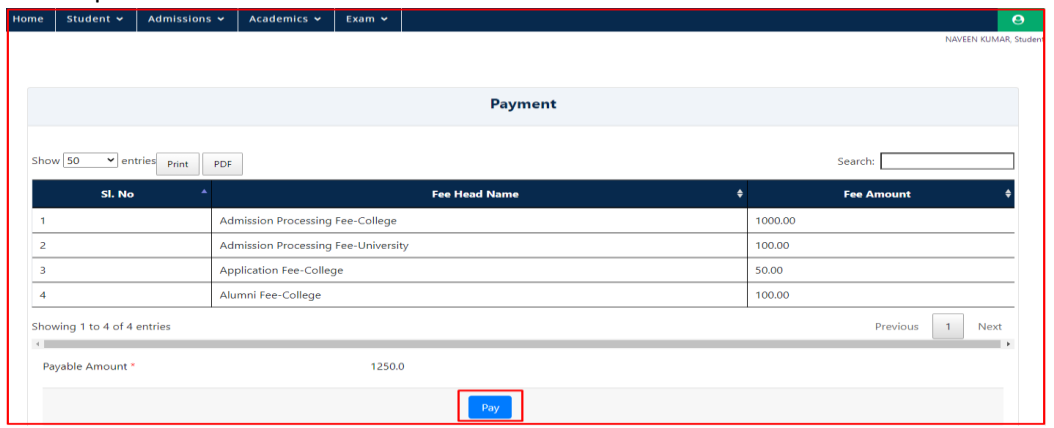

Student has to click on **Pay** and it will lead to Payment Gateway of NSDL, where different methods of payment will be provided.

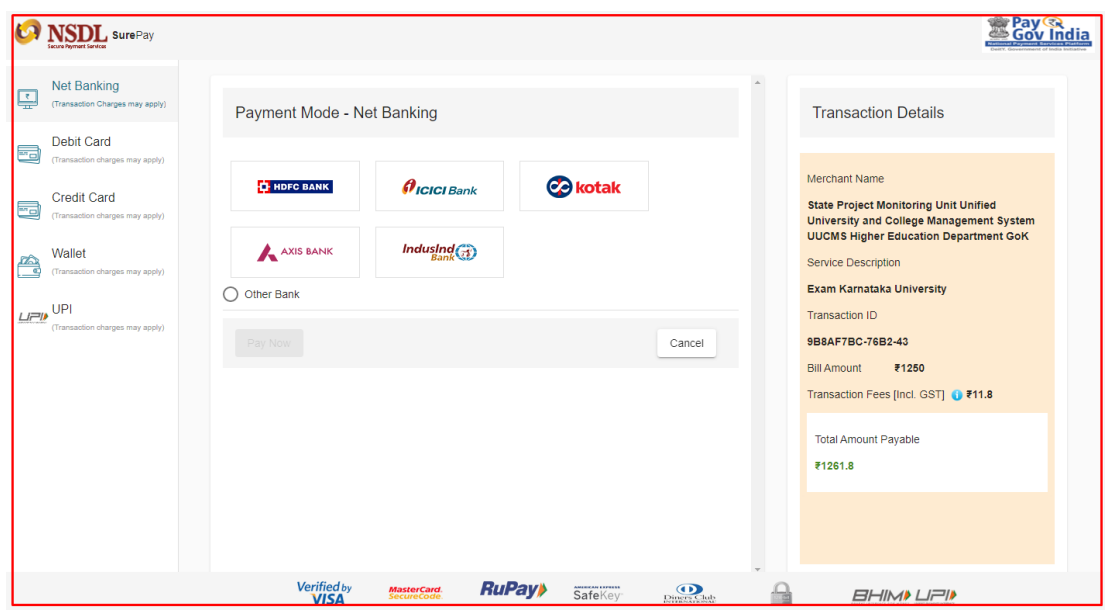

Student can opt one among the provided methods and make payment to complete his promotion to the next semester.

Once the payment is successful, student name will appear in List of Admission for the next semester.